#### IЙ ЧА 3BË3 D JD

#### В произведении какого писателя вперые употребляется термин "робот"?

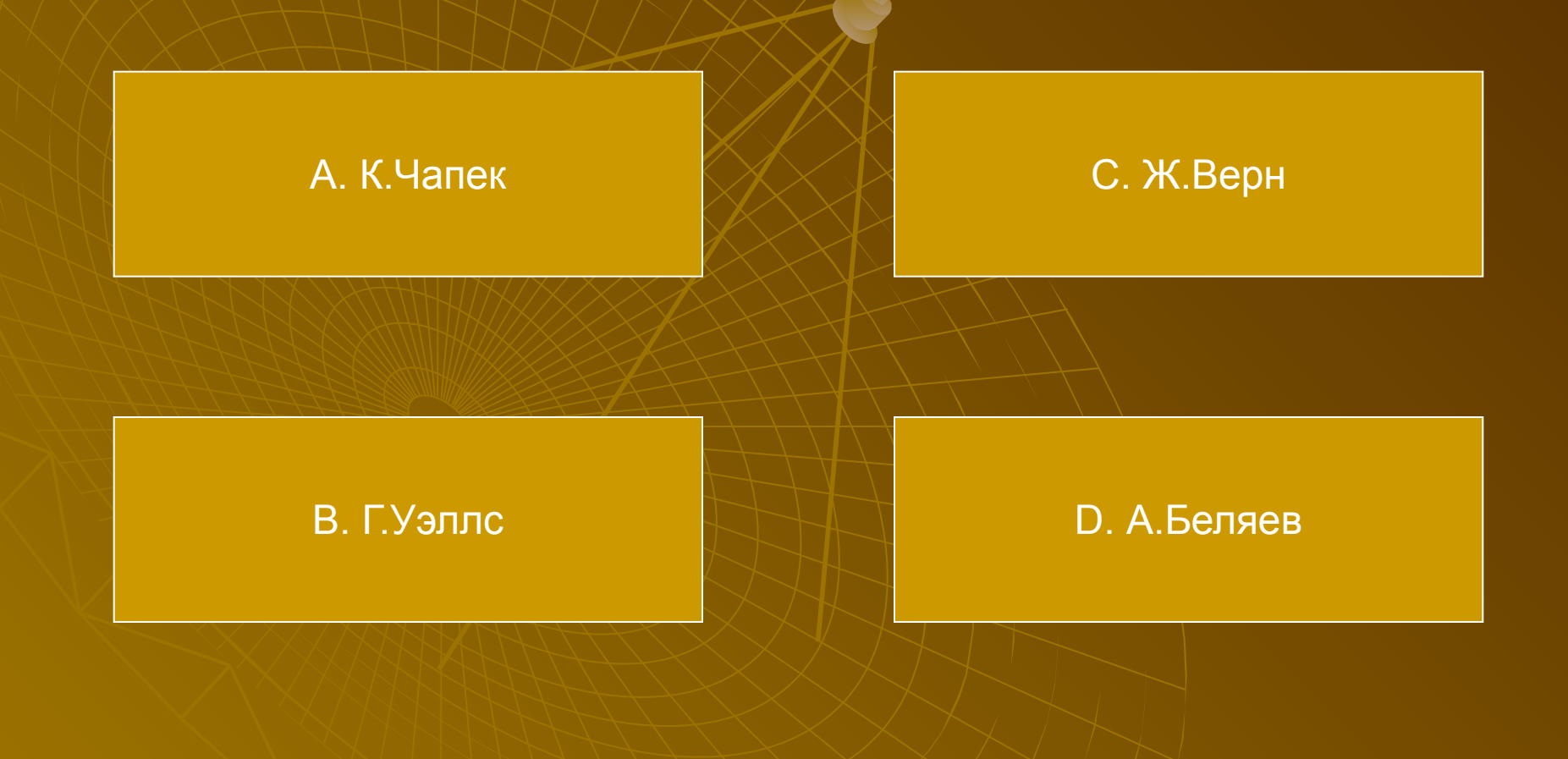

## Как часто называют клавиатуру персонального компьютера?

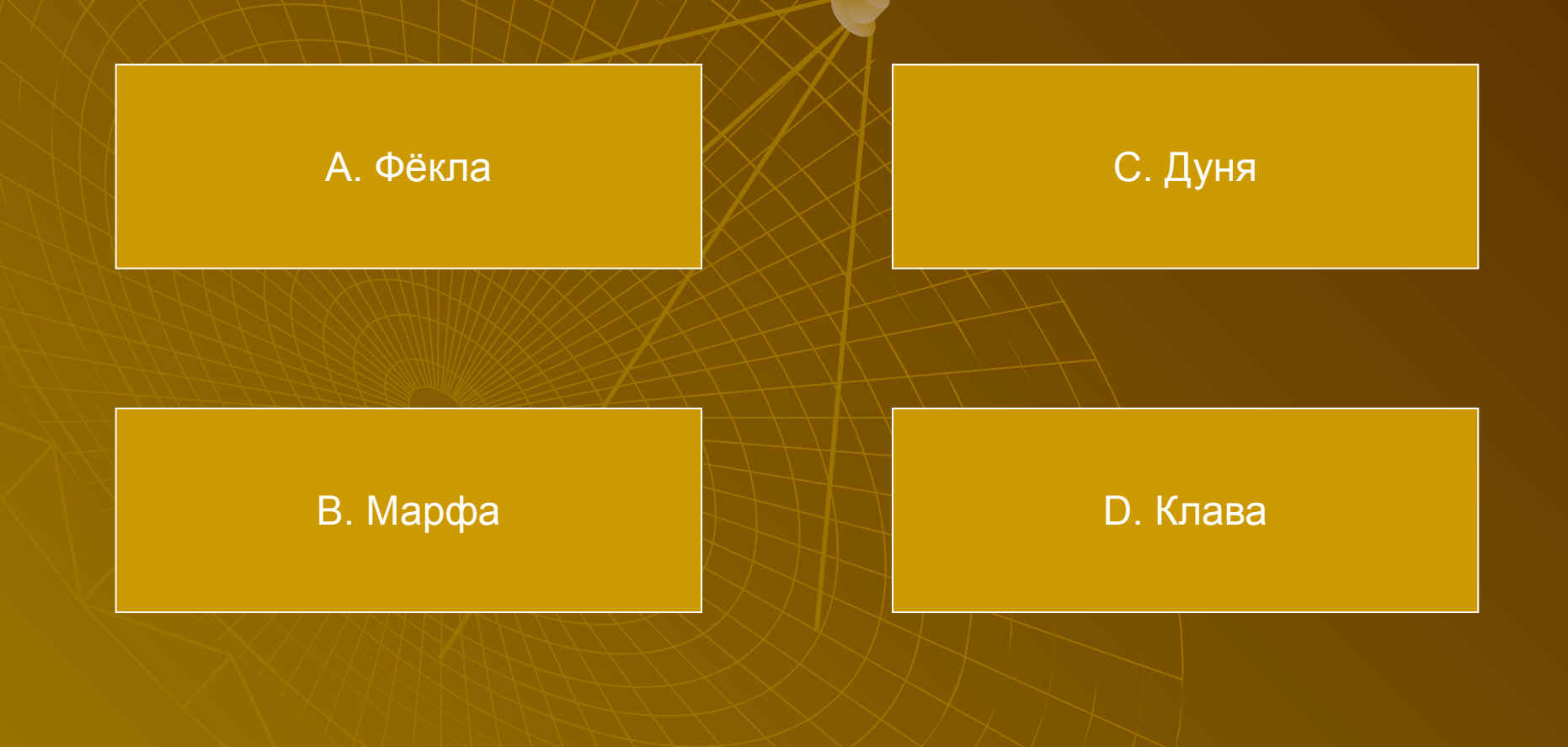

## Какая модель корпуса для ПК существует?

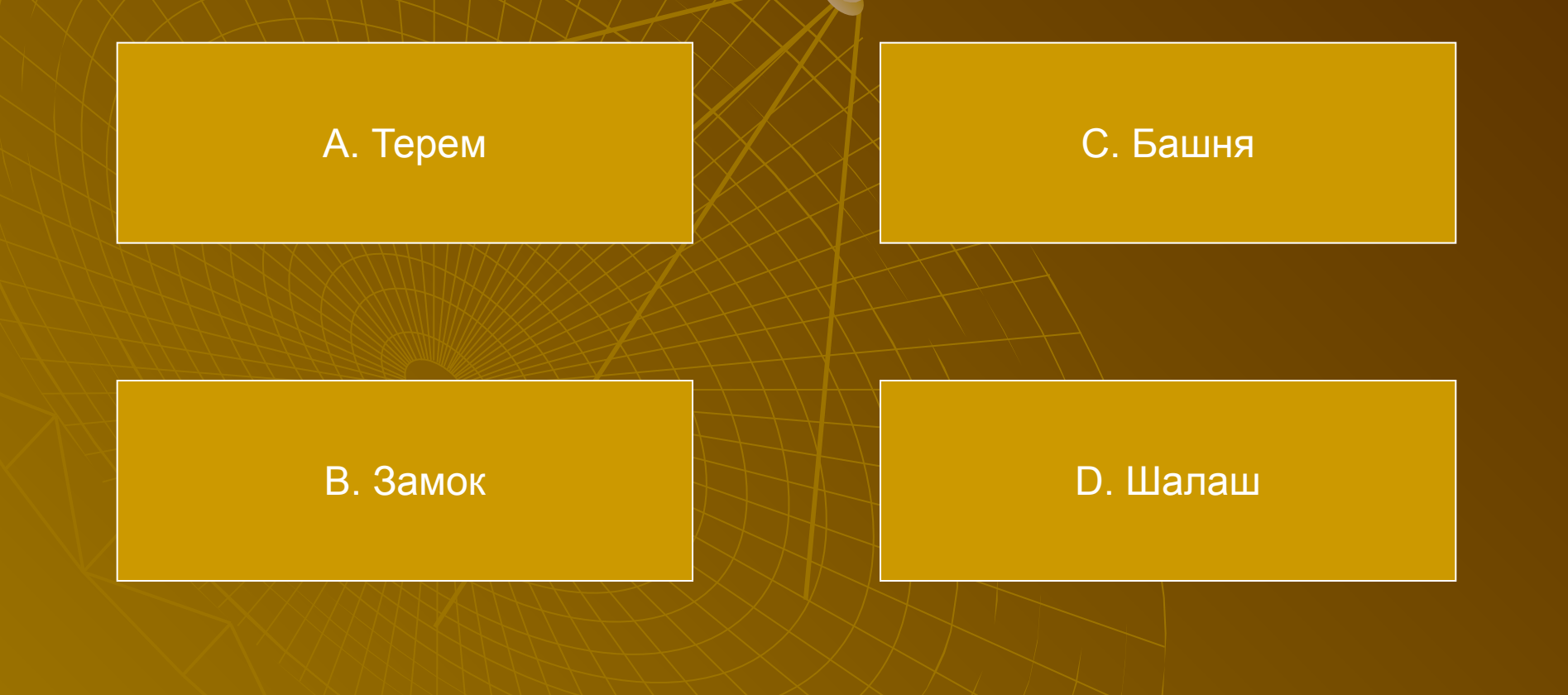

## Какое слово обозначает одну точку на экране монитора?

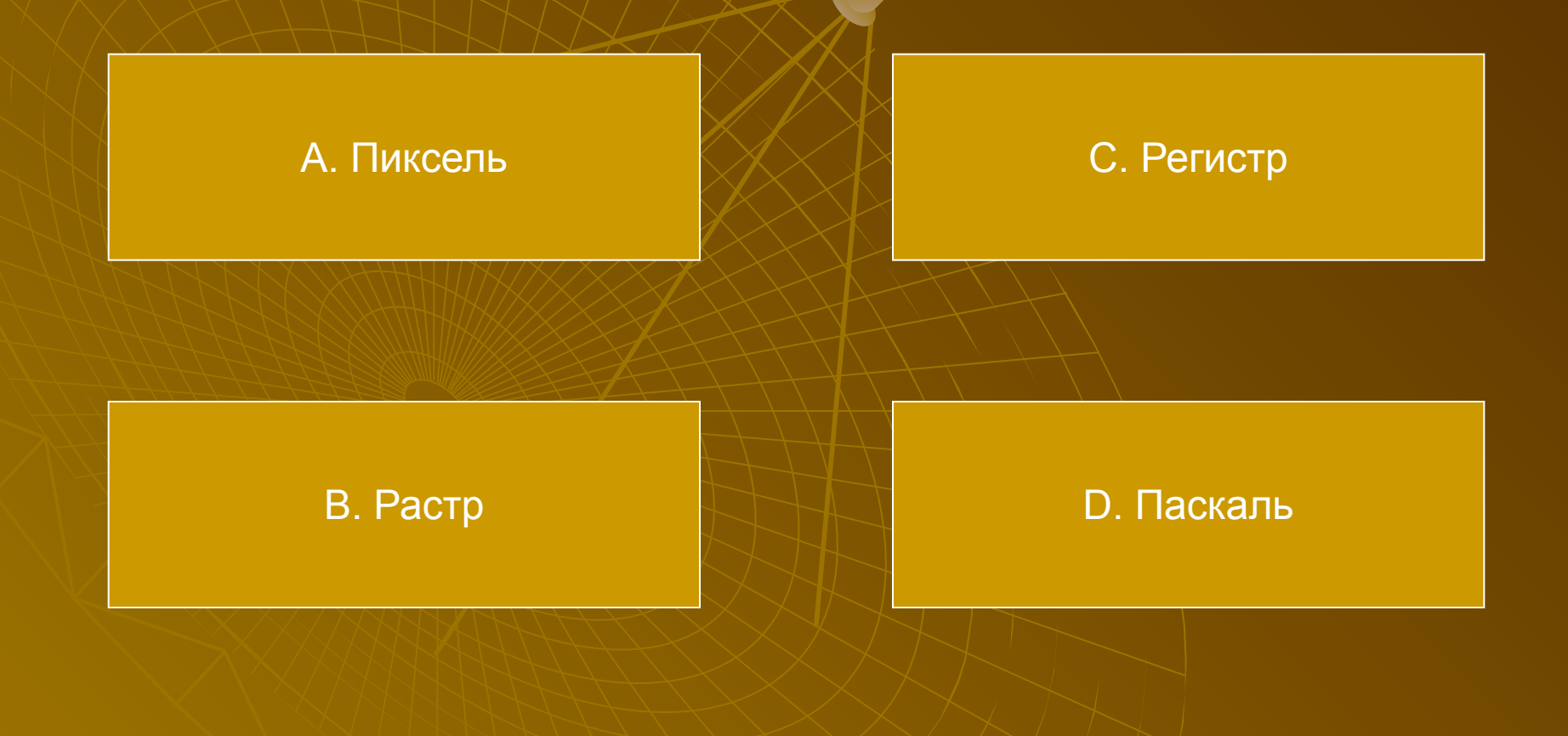

## Что из перечисленного является визуальным средством отображения информации?

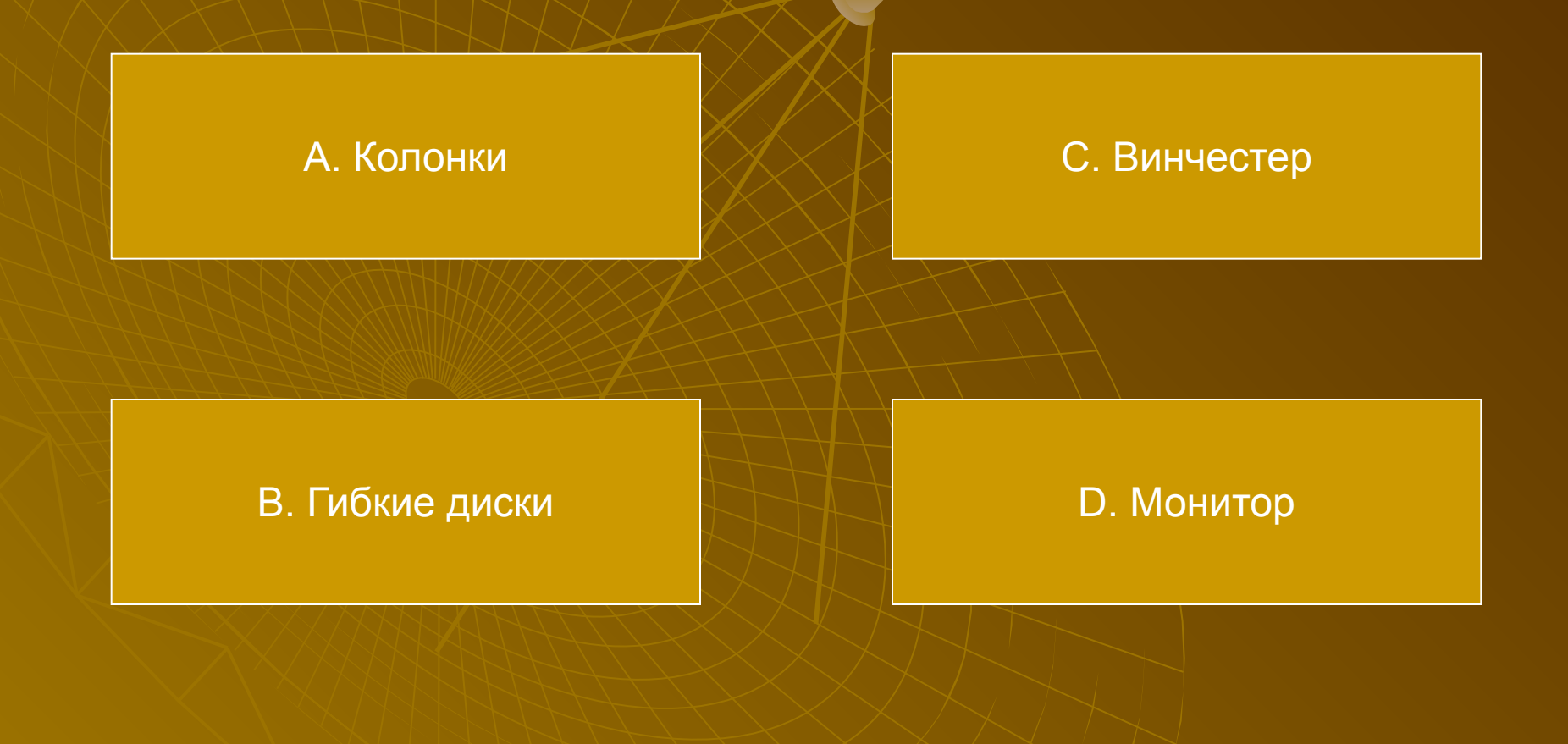

## В чём заключается действие "перезагрузка компьютера"?

#### А. В нажатии кнопки Reset

С. В нажатии кнопки Power

В. В нажатии кнопки Turbo

D. В перестановке компьютера на другое место

# Как называется портативный компьютер?

А. Ноутдук

С. Ноудкуд

В. Ноутбук

D. Ноутдуб

## Что рано или поздно обязательно произойдёт с вашим компьютером?

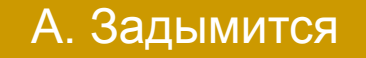

С. Подпрыгнет

В. Взорвётся

D. Зависнет

## Как обозначается компакт-диск с полной возможностью записи?

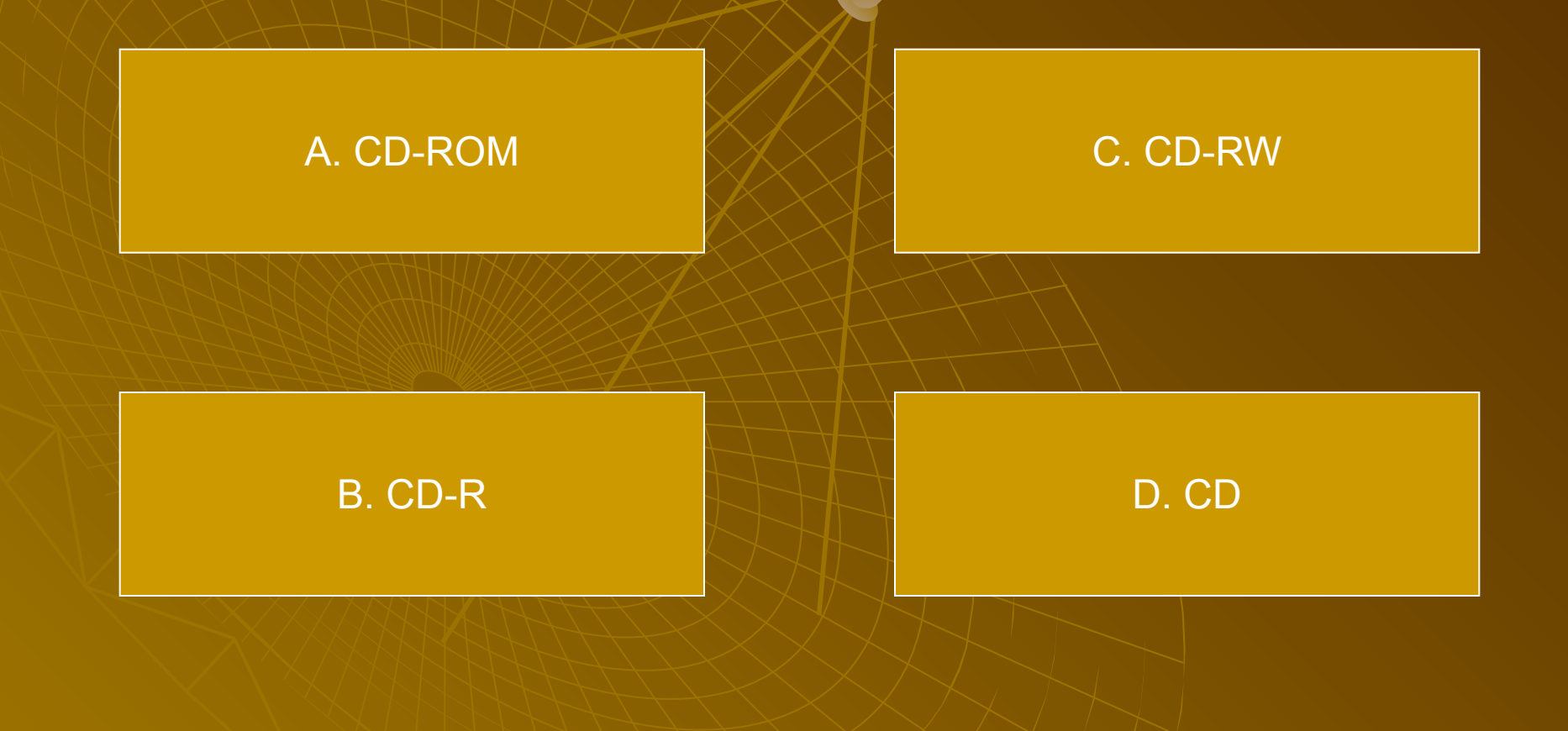

## Как на компьютерном жаргоне называют жёсткий диск?

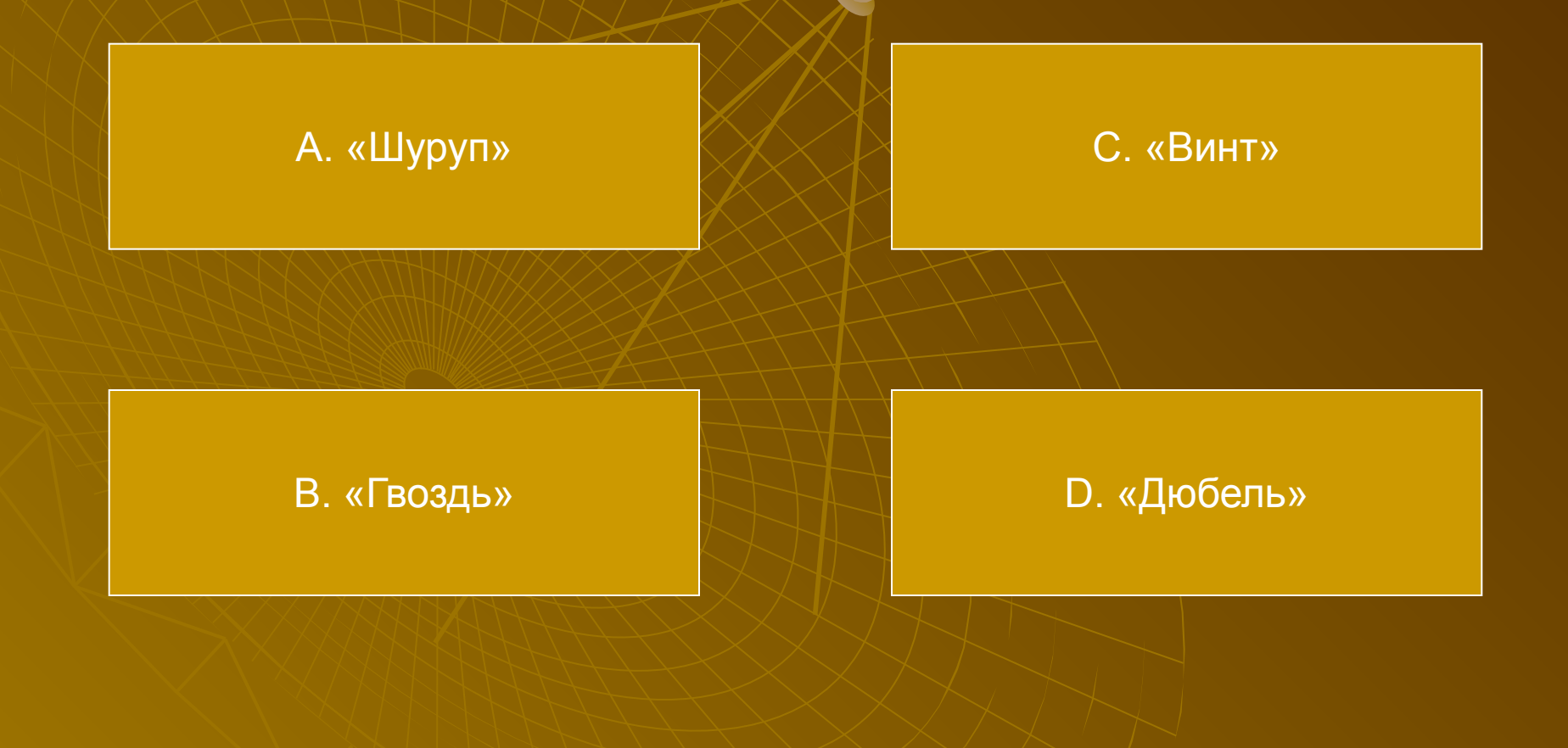

#### Какое из этих устройств ПК относится к внешним устройствам?

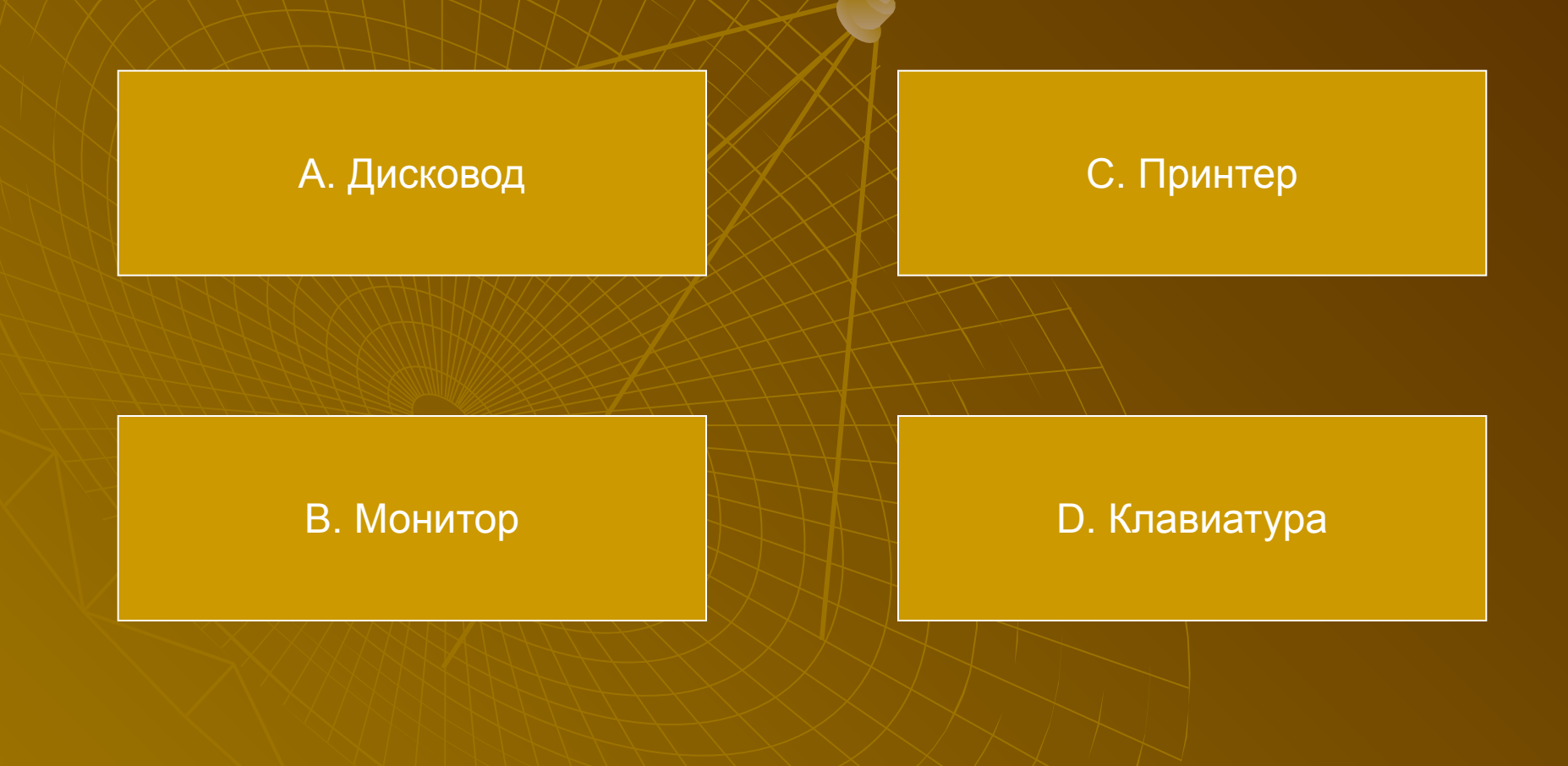

## Как называется главная печатная плата компьютера?

А. Материнская

С. Отцовская

В. Дочерняя

D. Сыновняя

## Какое устройство ПК охлаждается вентиляторами?

А. Акустические колонки

С. Монитор

В. Принтер

D. Процессор

#### Какое прозвище получил процессор типа Pentium?

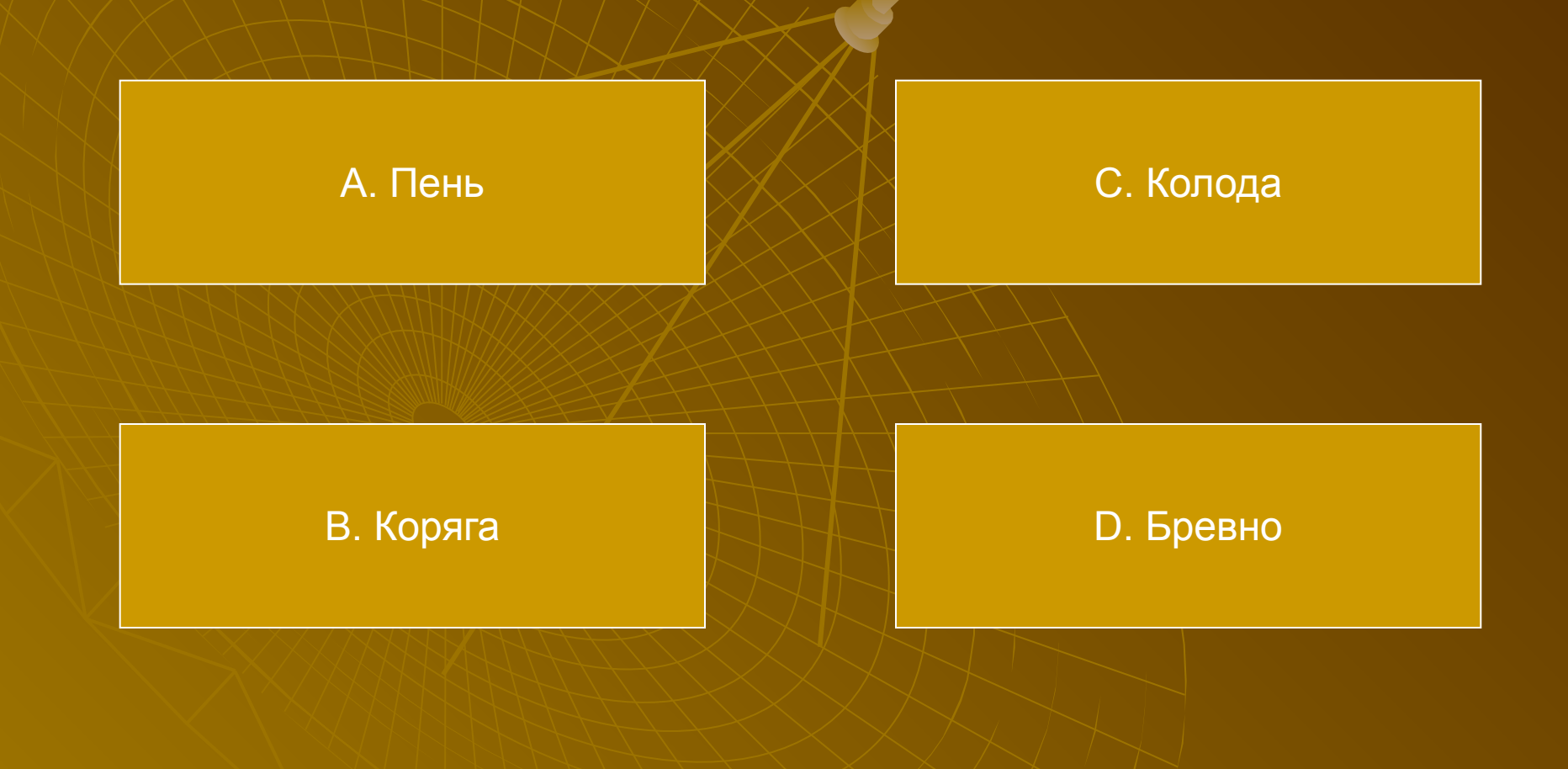

#### Как называется самая большая микросхема компьютера, управляющая всеми вычислениями?

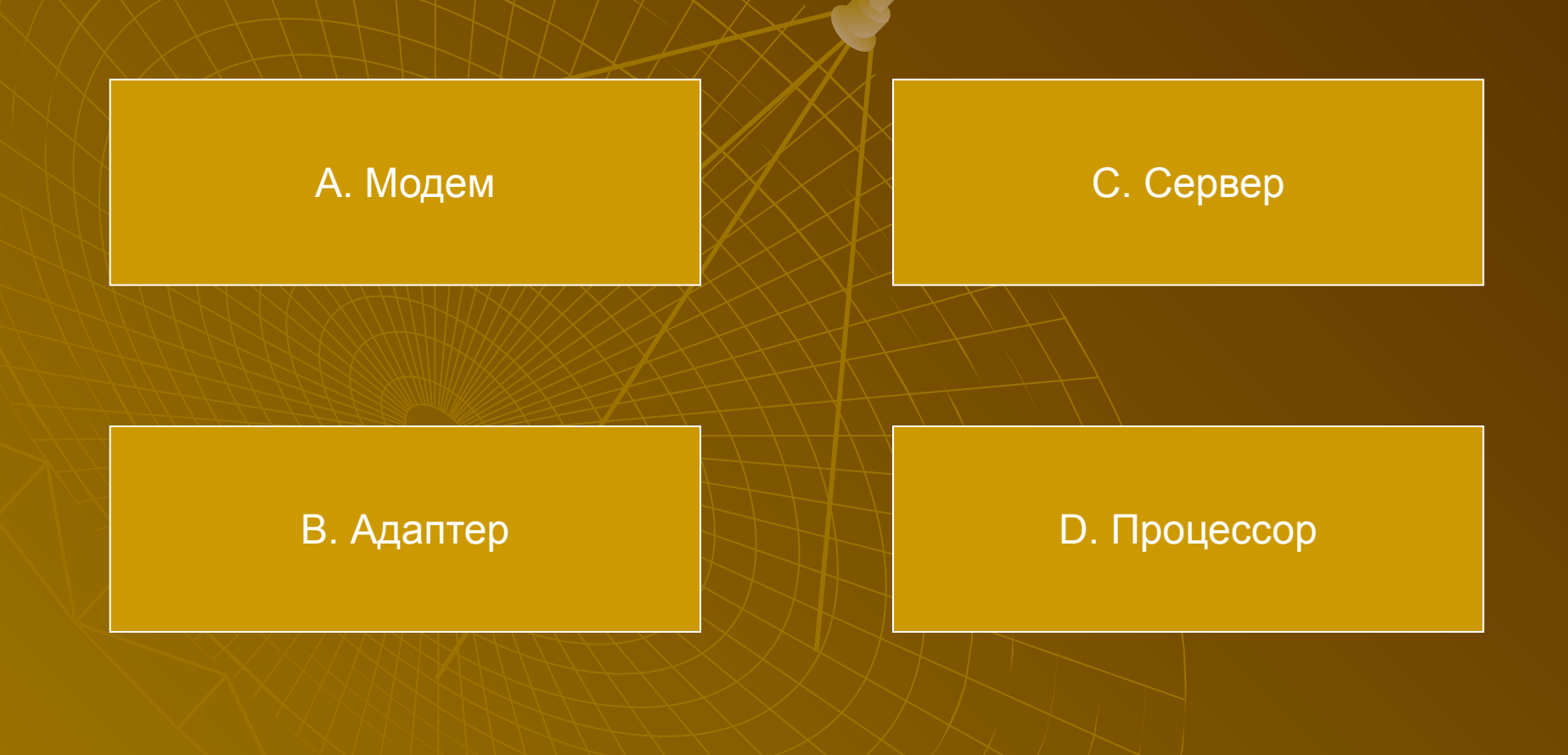

#### Без кристаллов какого удивительного элемента не было бы персональных компьютеров?

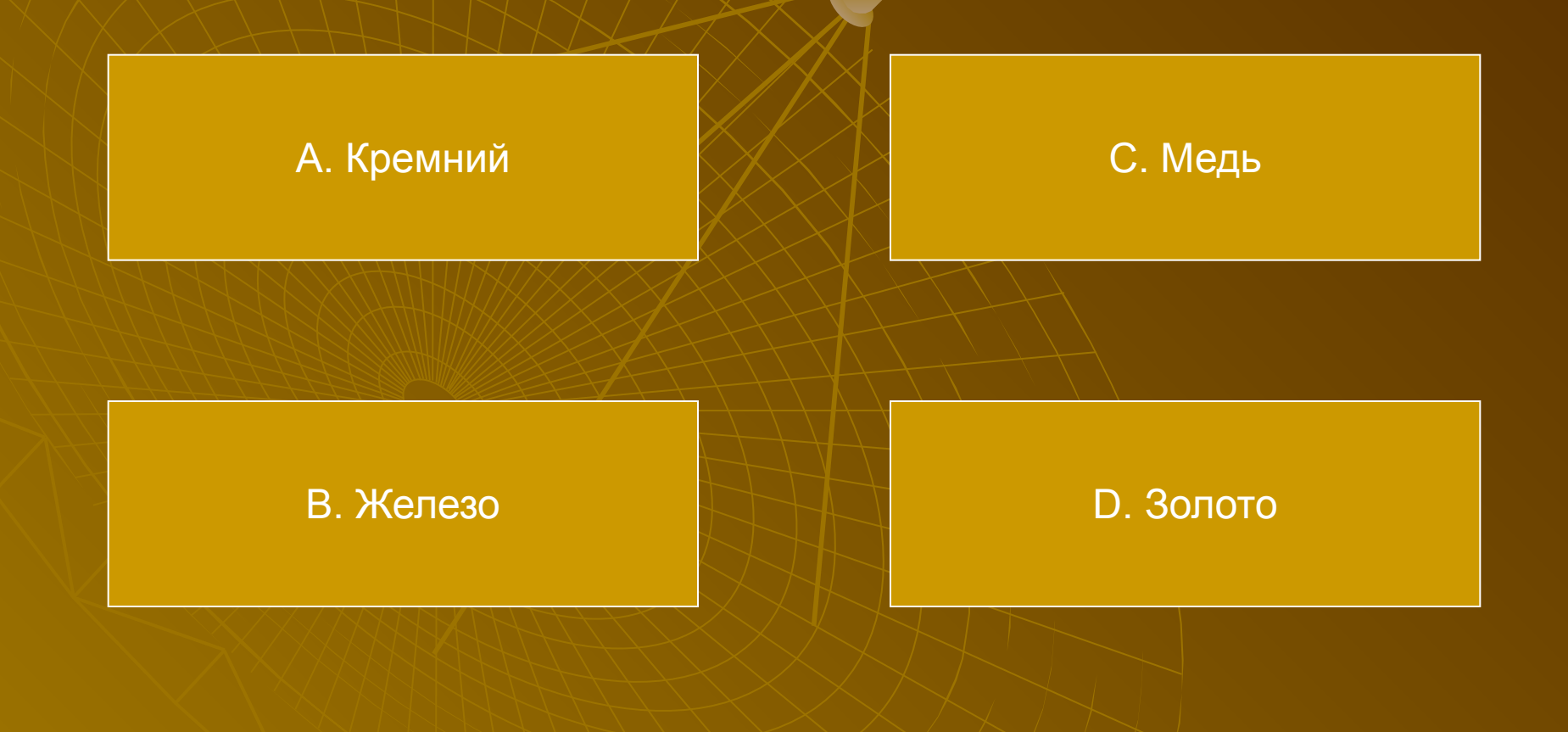

#### Как называется внутреннее устройство компьютера?

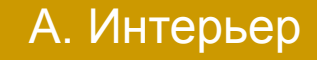

С. Анатомия

В. Архитектура

D. Начинка

#### Как называется человек на компьютерном языке?

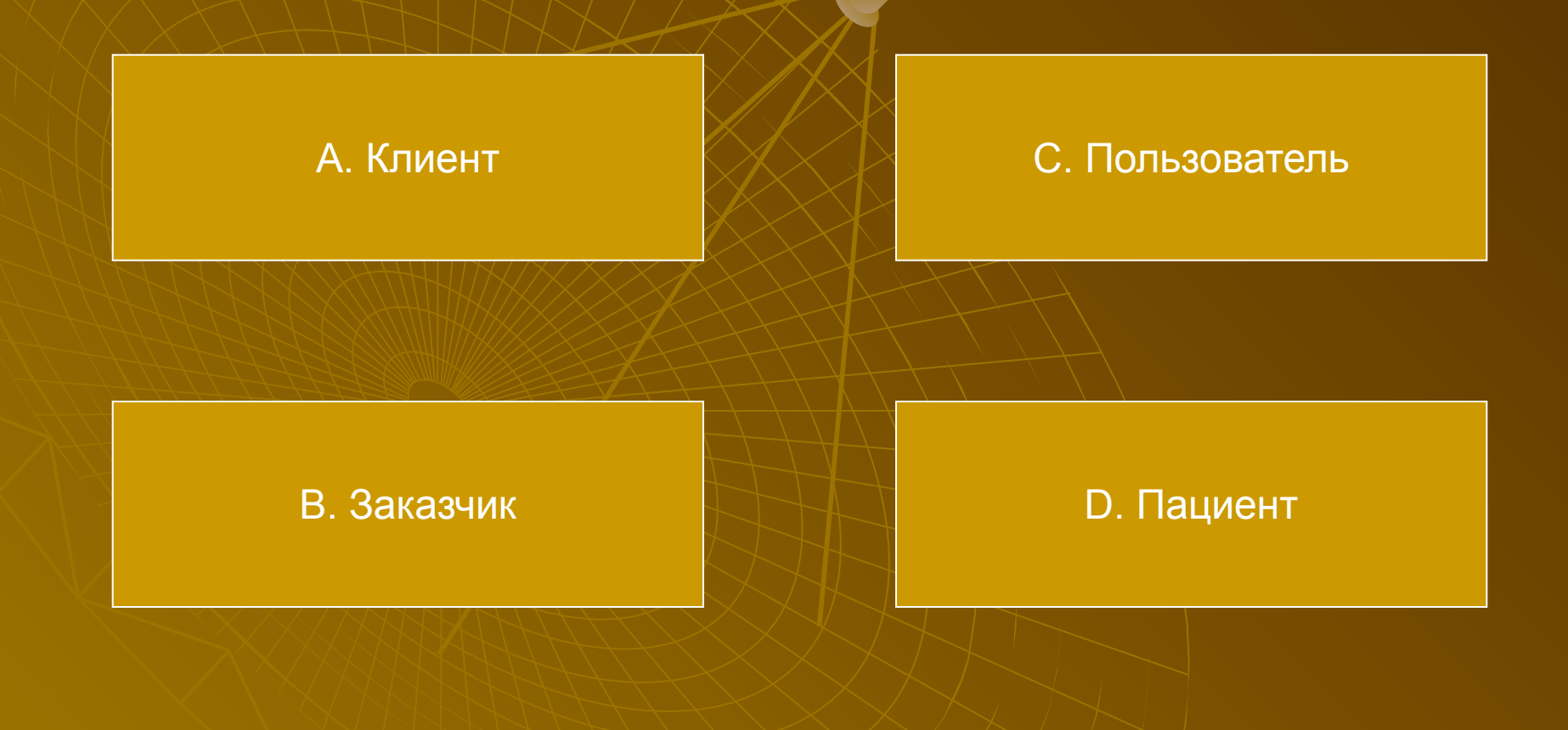

#### Что "над страною звучит" в известной песне группы "Браво"?

А. Московский бит

С. Московский килобайт

В. Московский байт

D. Московский мегабайт

## Какая из этих величин из области информатики?

А. Киловатт

С. Киловольт

В. Килобар

D. Килобайт

Как называется точное и понятное предписание исполнителю совершить указанную последовательность действий?

#### А. Программой

С. Алгоритмом

В. Кодом

D. Блок-схемой

#### Как называют графически изображённый алгоритм?

#### А. Модуль-эскиз

С. Панель-чертёж

#### В. Блок-схема

D. Пакет-план

## К какому виду моделей относится географическая карта?

А. Словесная модель

С. Структурная модель

#### В. Графическая модель

D. Математическая модель

#### Как называется наука о законах и формах мышления?

А. Логика

С. Логопедия

В. Логистика

D. Логарифмика

Каким словом называют все пять видов информации, с которыми может работать современный компьтер (числовая, текстовая, графическая, звуковая, видео)?

#### А. Мульчирование

С. Мультипрограммирование

#### В. Мультипликация

D. Мультимедиа

## Отраслью какой науки является информатика?

А. Кибернетика

С. Кинематика

В. Бионика

D. Филология

# Какая из ЭВМ не существовала?

#### А. «Эльбрус»

С. «Урал»

В. «Минск»

D. «Кавказ»

# Когда появилась первая ЭВМ?

А. в 1823 году

С. в 1949 году

В. в 1946 году

D. в 1951 году

#### Назовите удивительного предка компьютера, не имевшего никакого отношения К ВЫЧИСЛЕНИЯМ

#### А. Гончарный круг

С. Мельница

#### В. Маслобойка

D. Ткацкий станок

Как называют все типы и модели ЭВМ, построенные на одних и тех же научных и технологических принципах?

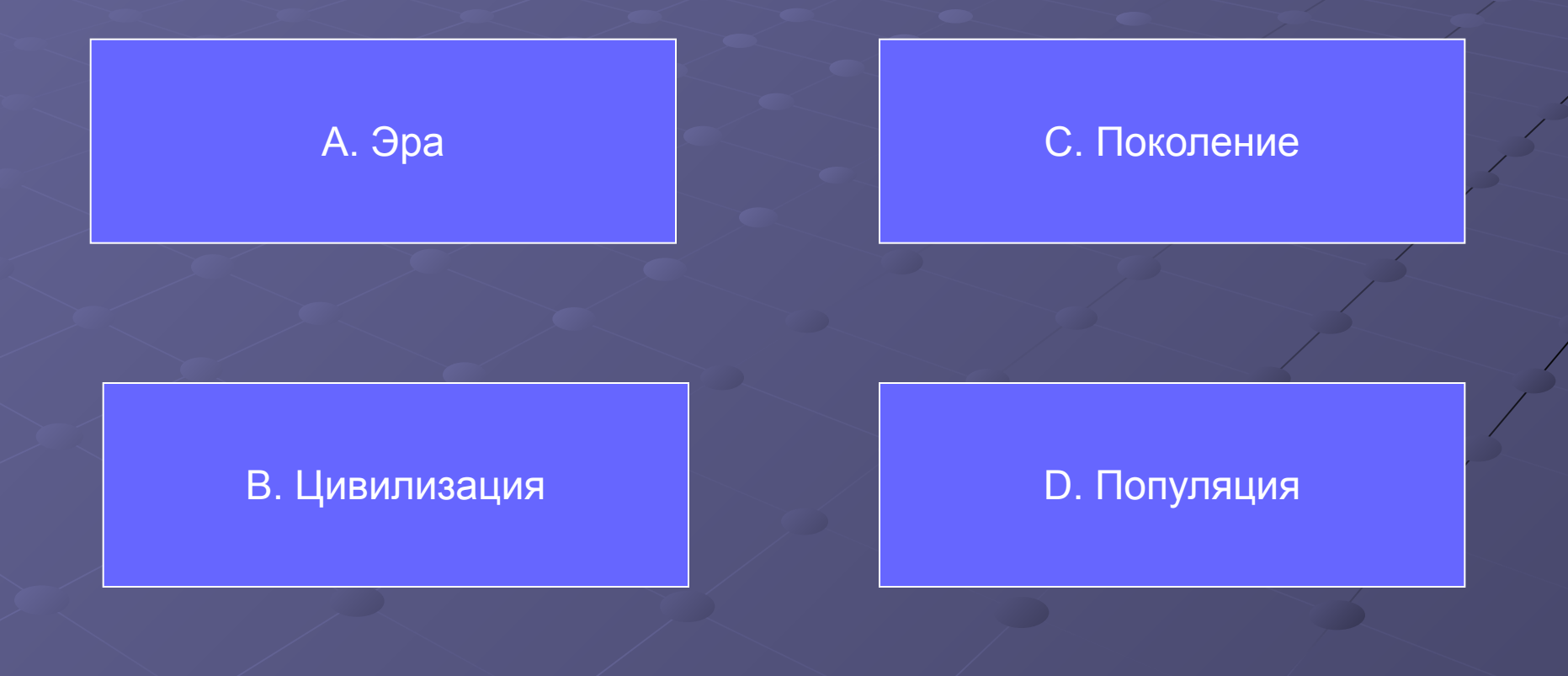

#### Определите последовательность копирования и вставки фрагмента текста

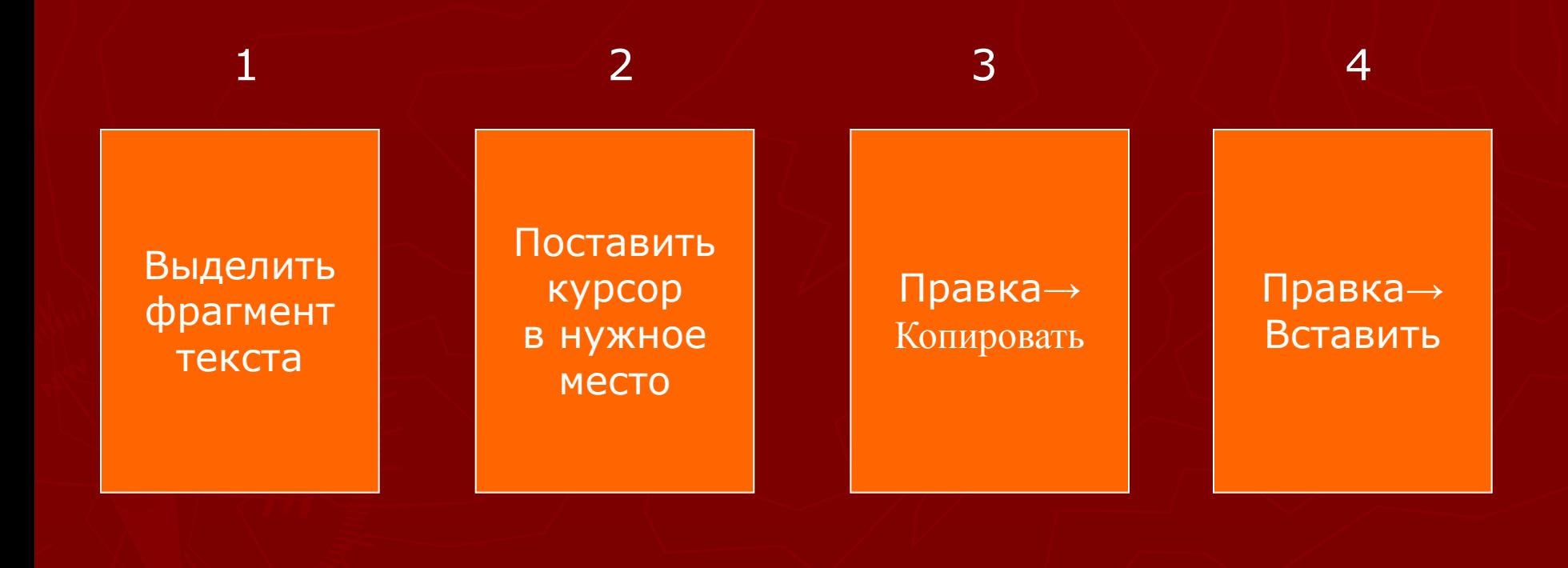

## В какой последовательности появлялись приспособления для счёта?

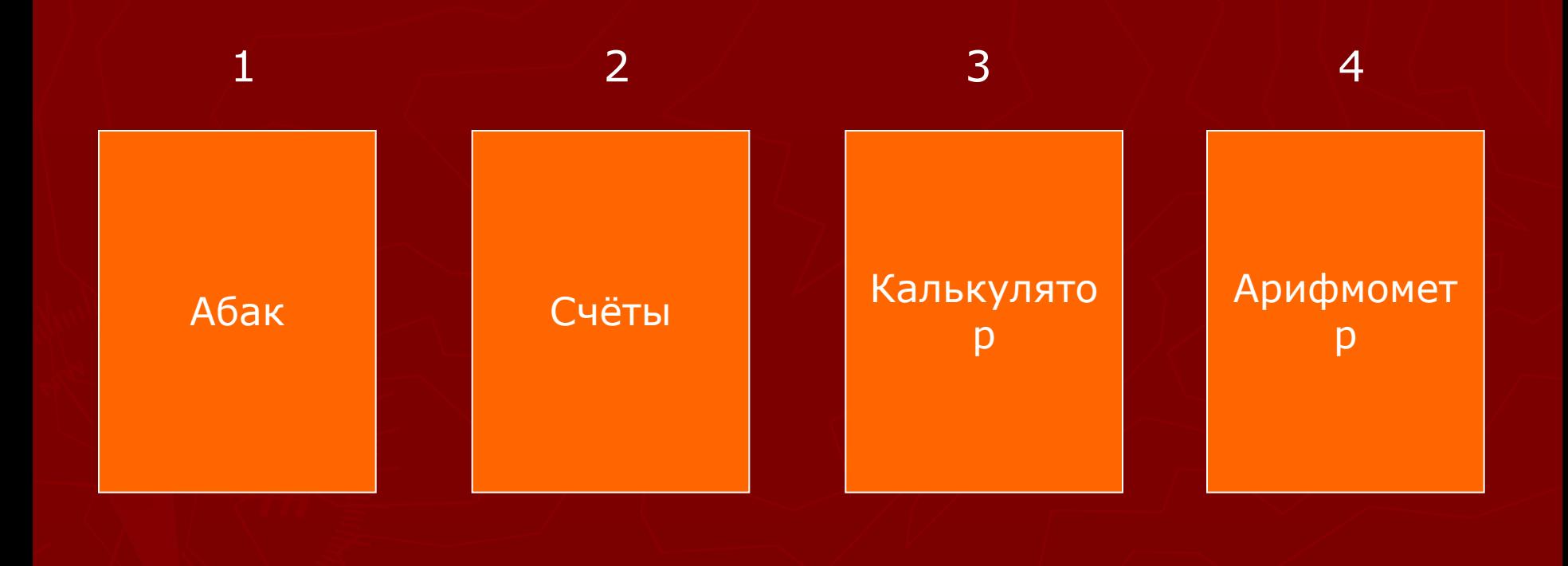

#### Расставьте единицы количества информации в порядке возрастания

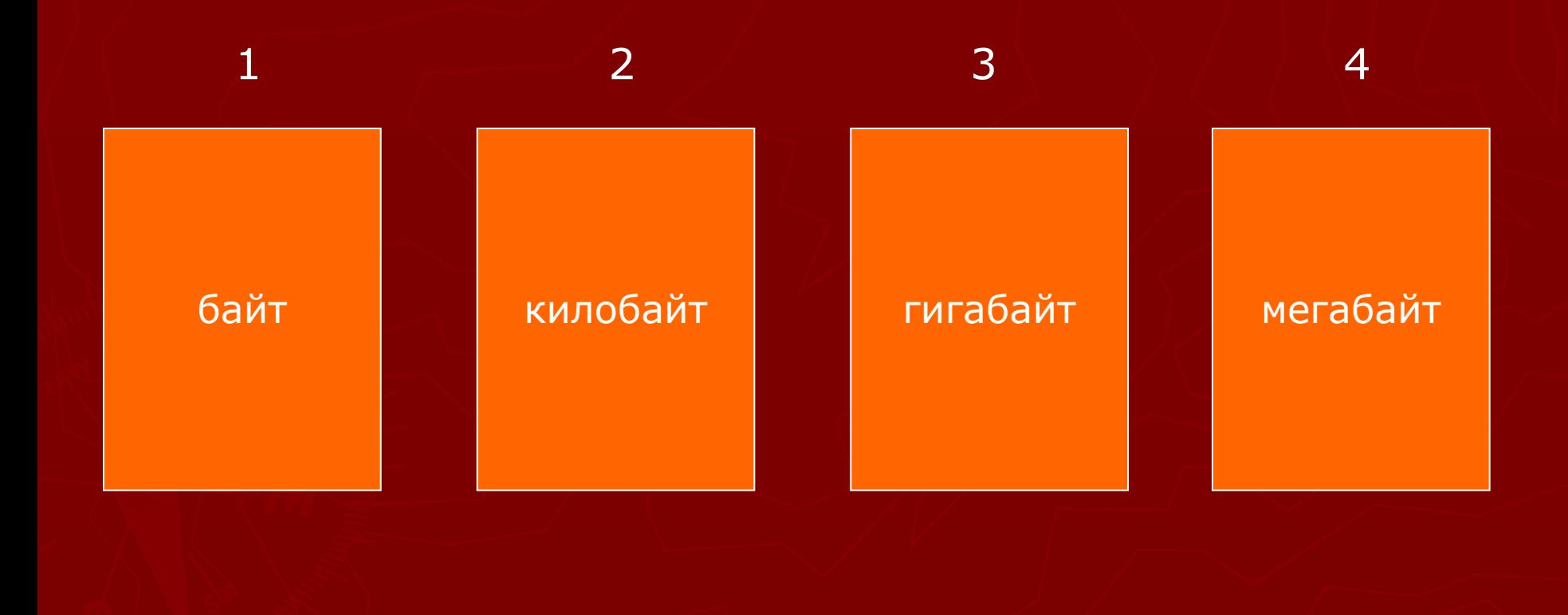

#### В какой последовательности ПОЯВЛЯЛИСЬ приложения общего назначения?

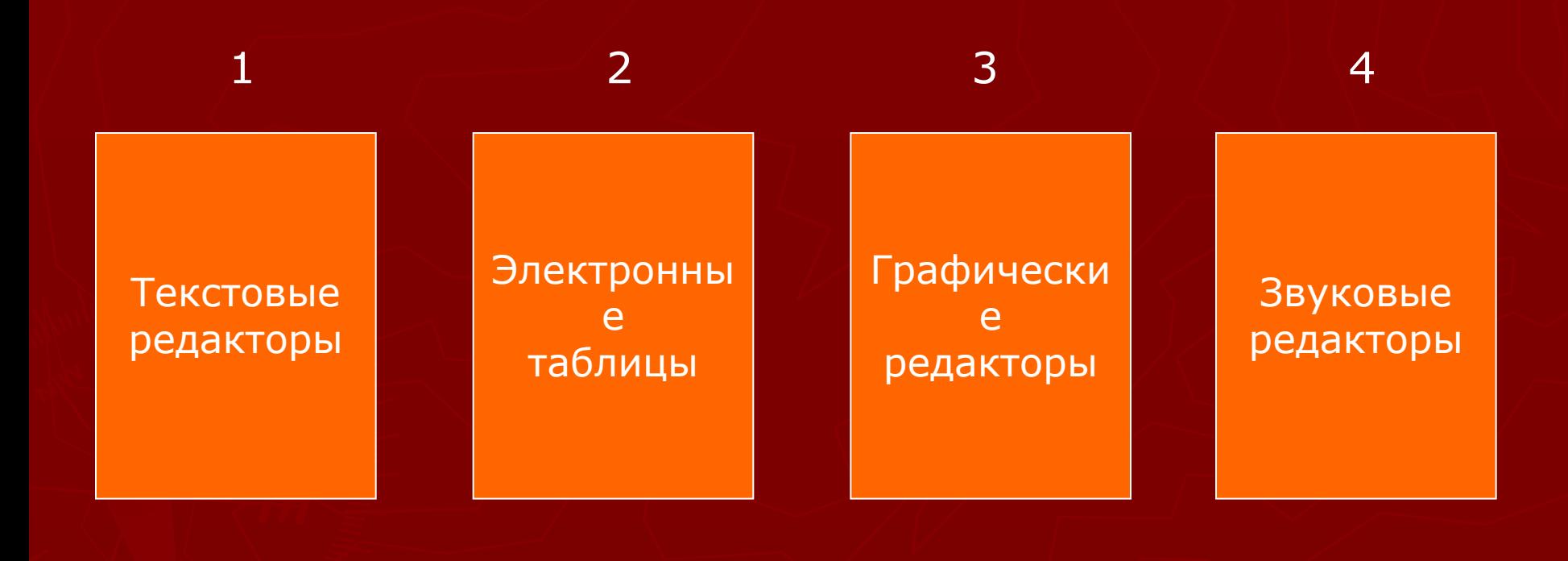

## Расположите правильно этапы развития ВЫЧИСЛИТЕЛЬНОЙ ТЕХНИКИ

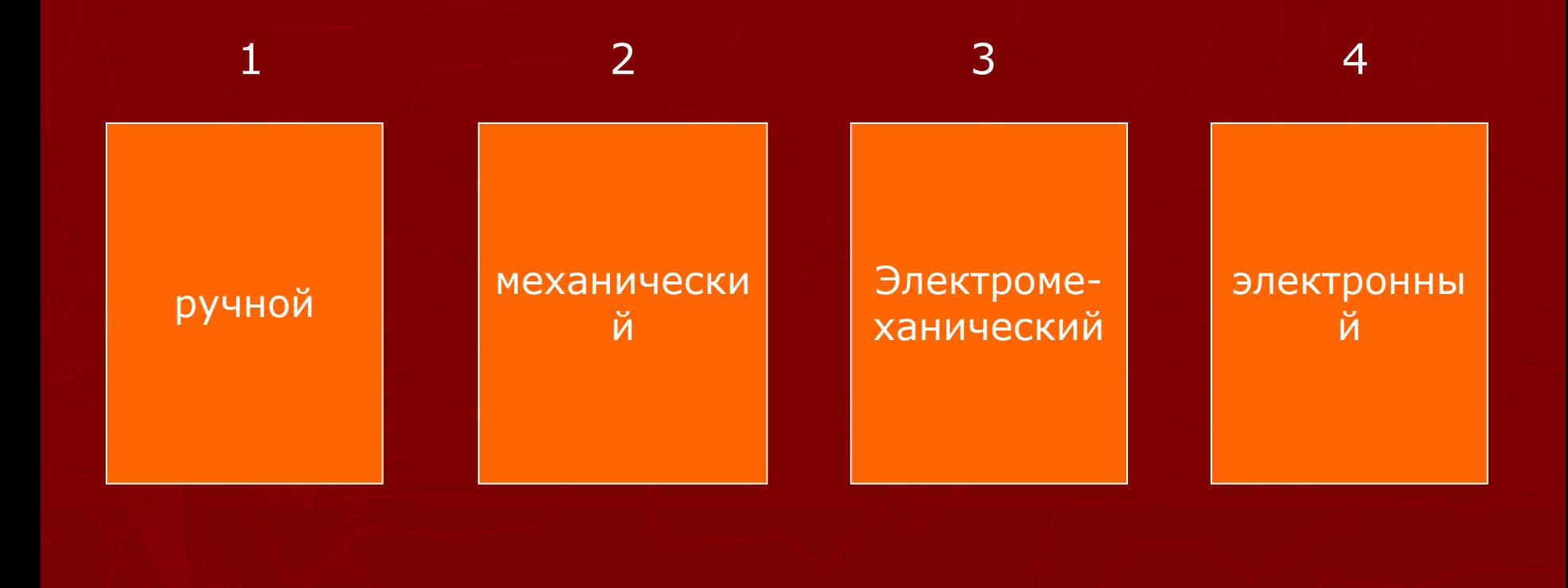

#### В какой последовательности появлялась элементная база компьютера?

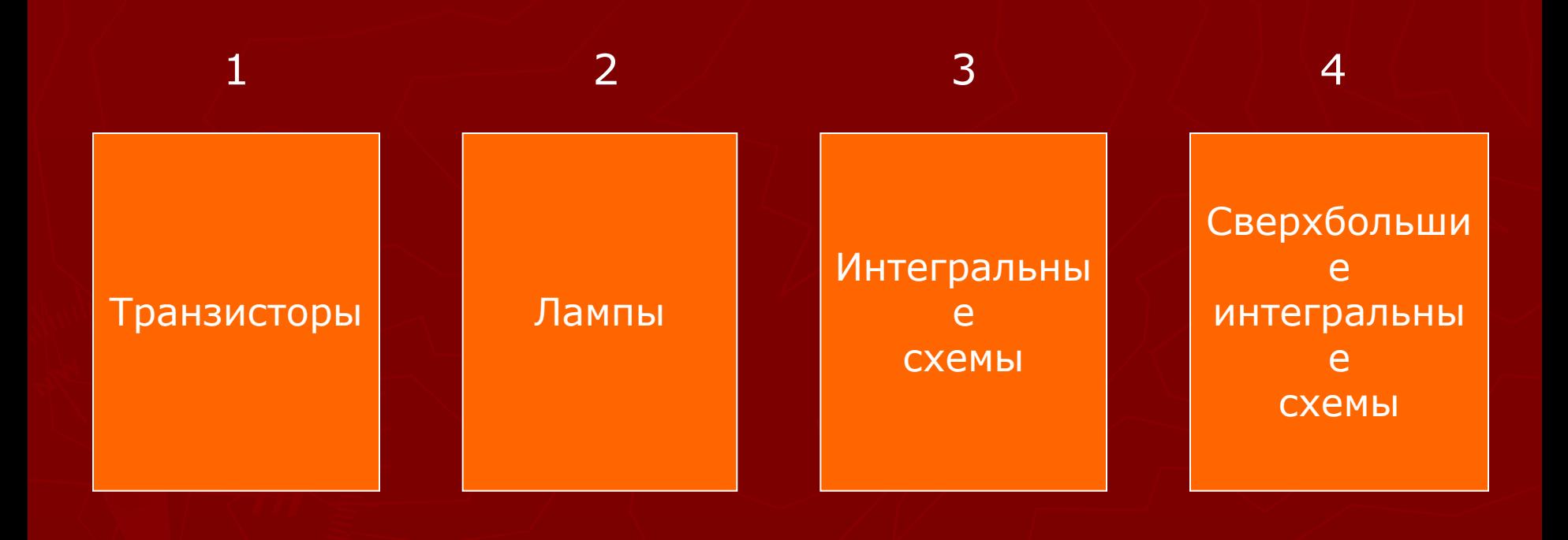

## Какие из этих форматов содержат текст?

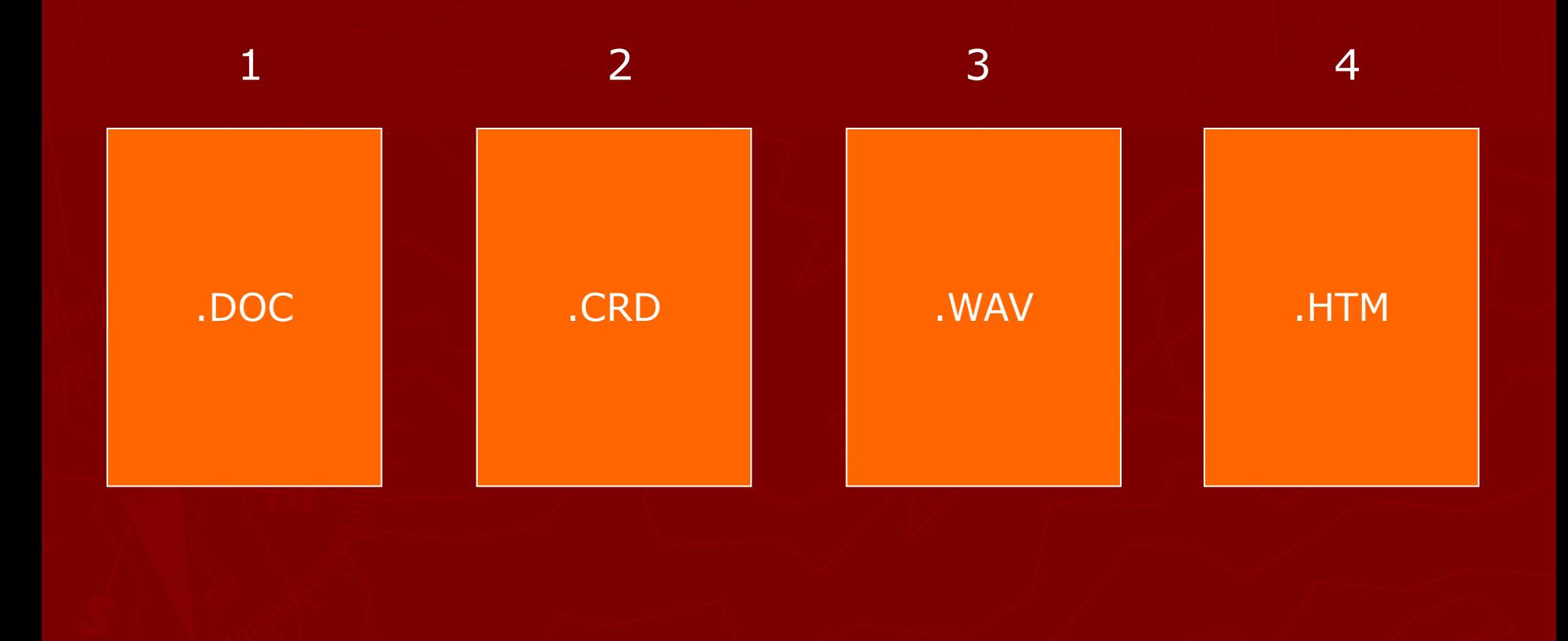

## Какой из перечисленных имён файлов ЯВЛЯЕТСЯ ПОЛНЫМ?

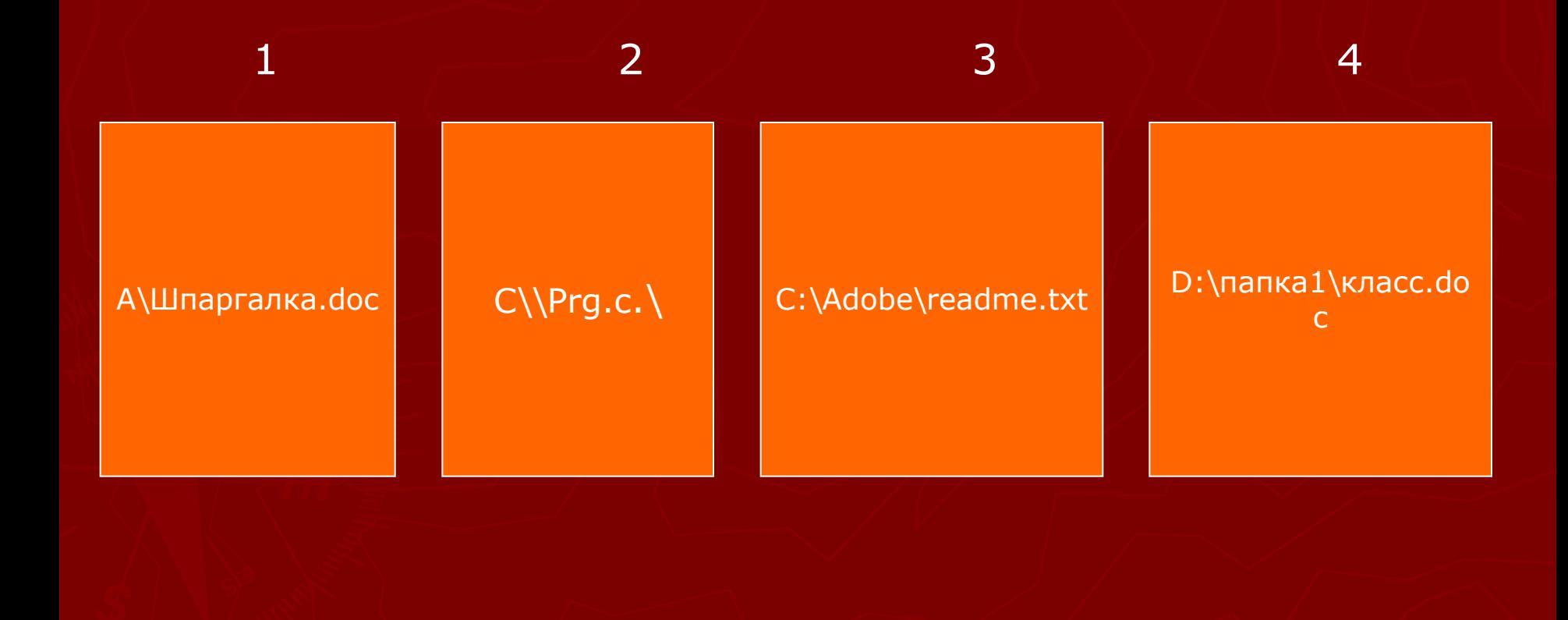

## **ПРОГРАММИРОВАНИЕ**

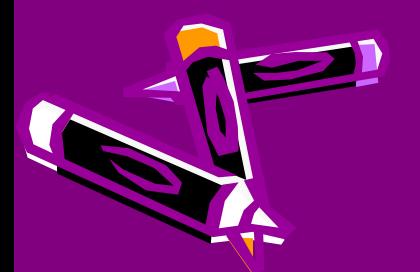

# **CHACKED BCEMIN**